# **歴博を教室の中へ持ち込もう**

- PC で戦国時代の京都を探検する ―

昭和学院中学校 神山 知徳

#### <実践1>

#### 1. 実施学年:中学校第1学年 教科·領域:社会(歴史)

## 2. 学習のねらいと博物館の活用との関連について

①主題名:戦国時代の京都の町並みを探検しよう

②学習のねらい:

 「洛中洛外図屏風」という優れた絵画史料の活用を通じて、室町時代(特に戦国時代) の政治・経済・文化についての学習内容をふまえ、屏風絵に描かれた風景や様々な身分 の人々に着眼し、その周辺に描かれたいくつかの情報を手がかりに、屏風絵の読み解き ができるようにする。また生徒間で教え合い(協働)、相互評価を通じて,歴史的事象 をより多面的・多角的に考察し公正に判断するとともに適切に表現する能力と態度を育 てる。

#### ③使用資料・教材・教具

- ・「洛中洛外図屏風」レプリカ・「洛中洛外図屏風」左隻コピー(ともに歴博から借用)
- ・PC(一人一台),デジカメ(生徒作品の撮影用)
- ・「京都修学旅行ハンドブック」(京都市観光協会)の複製冊子(一人一冊)
- ・情報整理メモ・セリフ作成シート・セリフ採点票・見直しシートなどのワークシート

#### 3.指導計画と実践の概要

#### ①本時の位置:

- ○室町幕府と経済の発展 (1時間)
- ○民衆の成長と戦国大名(1時間)
- ○室町文化とその広がり (1時間)
- ○※特設単元「戦国時代の京都の町並みを探検しよう」(2時間続き)(本時)
- ○ヨーロッパ人の世界進出(2時間)
- ○ヨーロッパ人との出会い(2時間)
	- 期末考査(12/17)・答案返却(12/19)
- ○特設単元「my ミュージアムをつくろう〜私の室町時代〜」

#### (希望者で実施。3.5 時間続き。〈実践2〉として次に紹介)

# ②実施日時および指導学級:

平成 21 年 11 月 24 日(火) 第5時限·第6時限…1年1組(41名, 男 13 名·女 28 名) 11 月 26 日(木)第5時限・第6時限…1年3組(40 名,男 12 名・女 28 名) 11 月 27 日(金)第2時限・第4時限…1年4組(40 名,男 13 名・女 27 名)

※1年2組は2時間の枠が取れず、別途短縮版の授業(1時間)を実施

# ③場所:本校第1情報教室を使用

(LAN でネットに接続できる生徒用コンピュータが 40 台設置されている)

# ④指導課程:

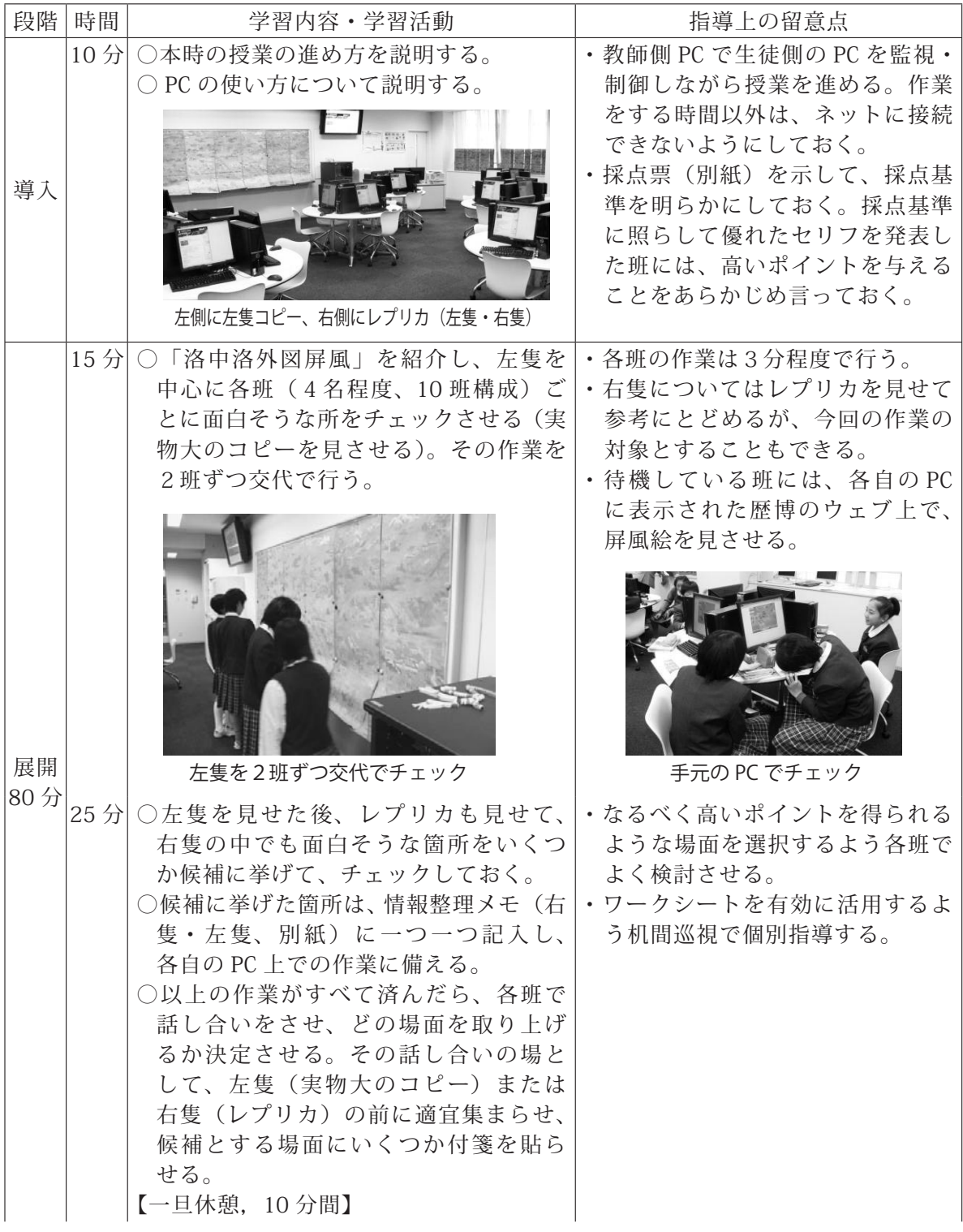

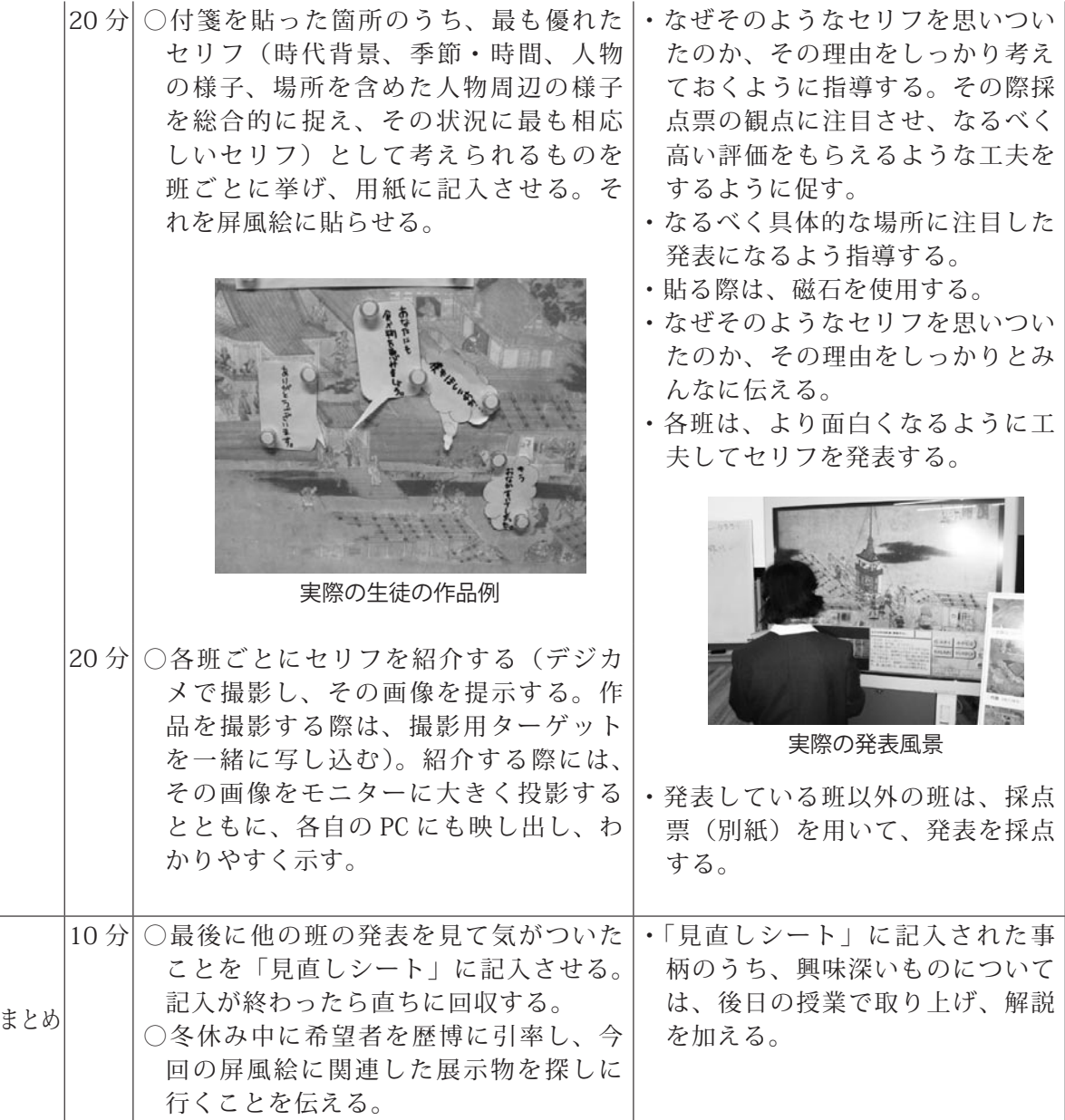

#### 4.成果と課題

○成果

- ・生徒それぞれが PC という情報機器や屏風絵のレプリカ・コピーを駆使し、興味深 い点を思い思いに指摘(生徒それぞれの学習活動においては平等性が作用)。それ を採点基準にしたがって班内で話し合い、調整をしながら一場面に絞っていく(探 求的な学習プロセスを一部実現)。その過程で教え合い(協働性)の過程が働いた。
- ・担当する教師側の準備段階では説明が難しい点をいくつも指摘(例えば、幽霊のよ うに消えかかっている人物、明らかな書き換えの跡など)。「もっと調べてみたい」 という感想多数。次への学習へのステップ、動機付けとしてきわめて有効。
- ・「セリフ作成シート」は、ただ漫然とセリフを考えるのではなく、屏風絵に描かれ た状況を総合的に捉える意味で有効なワークシート。
- ・「見直しシート」は、自己の発表の振り返り、他の生徒の発表に対する評価し、さ

らに学習を発展させるきっかけ作りとしてきわめて有効。(以下記載例)

- ・「他の班の人もよく考えていて、同じ場面でも人によってそれぞれ感じ 方が違うなぁと思いました。」→「自分の班や他の班の人たちが選んだ 場面が本当は何をしていたのか、知りたいです。|
- ・「一班の発表(左隻・犬追物の場面)のセリフが面白いと思った。他の 班も同じ場所を選んでいたが、目の着けどころが違い、面白いと思っ た。」
- ・「自分が感じていることよりもとてもたくさんの意見があって、すごい なぁと思った。」
- ・「全体的にもっと調べたいけれど、『お風呂』について調べてみたい。」 など
- ・実物大の左隻のコピーで屏風絵をマクロに見る作業、個々の PC でミクロに見る作 業を効率よく展開できる。PC の台数など多少の条件の差はあれ、ネットにつながっ た情報教室を持っていれば、他校でも実践が可能。汎用性の高い実践となりうる。
- ・生徒の作業状況や作品をデジカメで撮影し、USB ケーブルで接続すればそのまま画 像を全体に提示できる。その場で必要に応じて即応性の高い作業が容易にできる。
- ・実物大コピー(左隻)は、横幅がほぼ黒板サイズに収まる大きさであり、かつ紙で 軽かったため、マグネットで壁に貼り付けて作業をすることができた。同様に右隻 の実物大コピー(最小でも黒板に貼れる程度の大きさで軽いもの)の作成を希望。

#### ○課題

- ・当初はレプリカ(左隻・右隻)を中心に作業をするはずであったが、20 名を越え る大人数では混み合ってしまい、集団での作業が難しい。
- ・セリフ作成に時間がかかり、発表に十分な時間を割くことができなかった(各班2 分程度)。そのため採点はかなりいい加減になってしまった。
- ・生徒による採点の難しさ、適正な評価の難しさ。今後の大きな課題。
- ・この実践には、情報の収集という場面が屏風絵を読み解く以外にない。情報検索の 方法としてはやや抵抗もあるが、その場でネット検索させるという機会を作ること も考えられる。

#### <実践2>

- 1. 実施学年:中学校第1·2学年 教科·領域:社会 (歴史)
- 2. 学習のねらいと博物館の活用との関連について
	- ①主題名:my ミュージアムをつくろう―私の室町時代―
	- ②学習のねらい:
	- ・前時の「洛中洛外図屏風」の読み解き作業からさらに興味を持った部分について、そ れを所蔵し展示する国立歴史民俗博物館で調べ学習を行い(探究)、自分だけのミニ 展示を作成し、発表を行う(活用・表現、言語活動の充実)。この作業を通じて、様々

な資料を活用し多面的・多角的に考え公正に判断し、表現するという資料活用能力の さらなる育成を図る。

# ③使用資料・教材・用具

- ・「洛中洛外図屏風」実物大レプリカ、超拡大自在閲覧装置、実物投影機と画像取り込 み用の PC、ホワイトボード(以上歴博から借用)、歴博の展示案内
- ・デジカメ(各自一台持参。用意できない場合は本校から貸出)
- ・文房具(画用紙、色つきサインペン、のり、はさみなど。本校で用意)
- ・ワークシート…「京都修学旅行ハンドブック」の複製冊子(一人一冊) 面白そうな所チェックリスト、情報整理メモ、見直しシート(別紙)

# 3.指導計画と実践の概要

①本時の位置: 希望者を対象に、冬休み中に実施。3.5 時間扱い

# ②実施日時および指導生徒:

・実施日時 平成 22 年1月6日(木)午前 10 時半〜午後3時

 ・指導生徒 生徒8名(中1 生徒5名、中2 生徒3名)※参加生徒は希望者 ③場所: 国立歴史民俗博物館ガイダンスルームおよび第二展示室・第三展示室など ④指導課程:

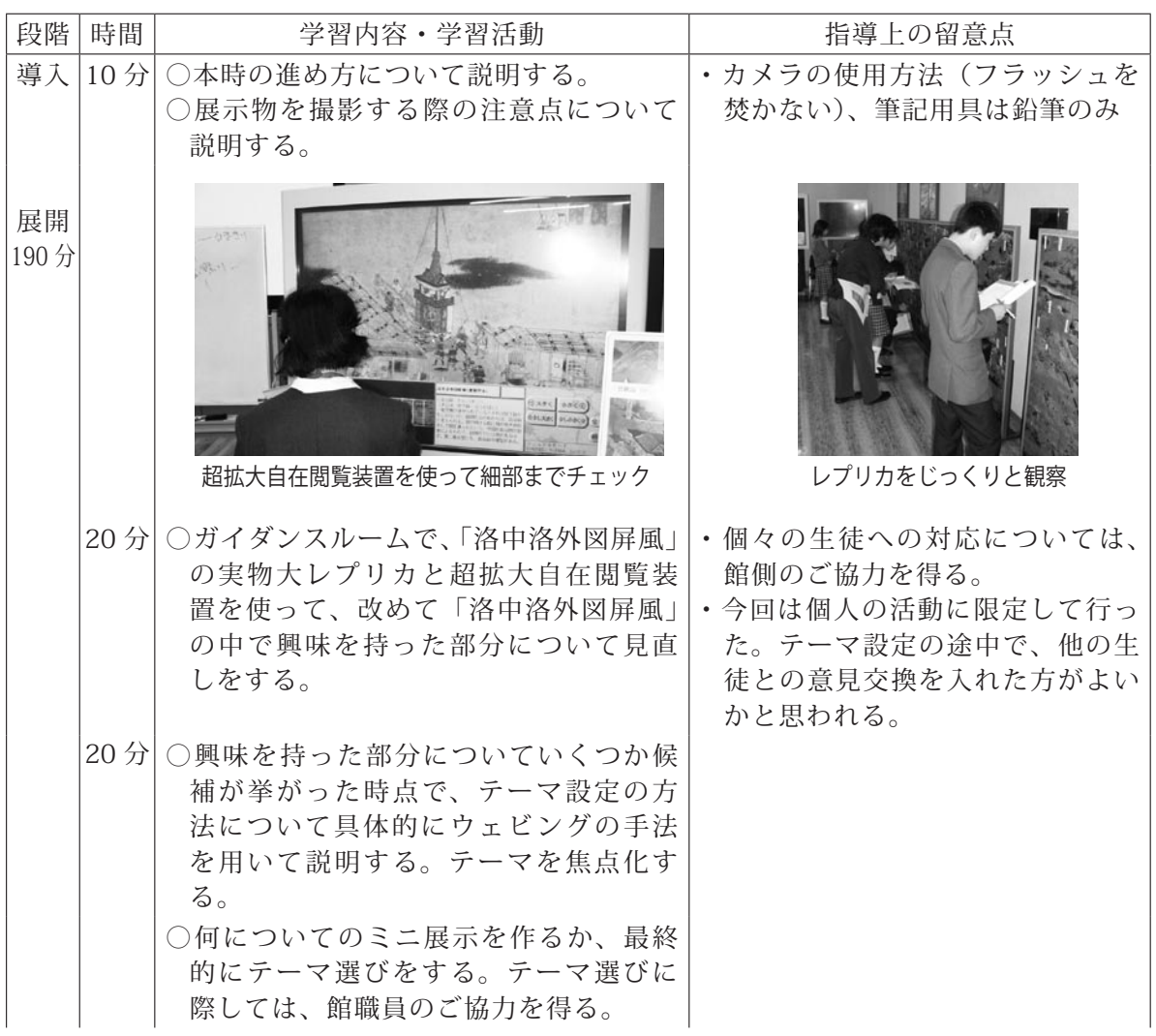

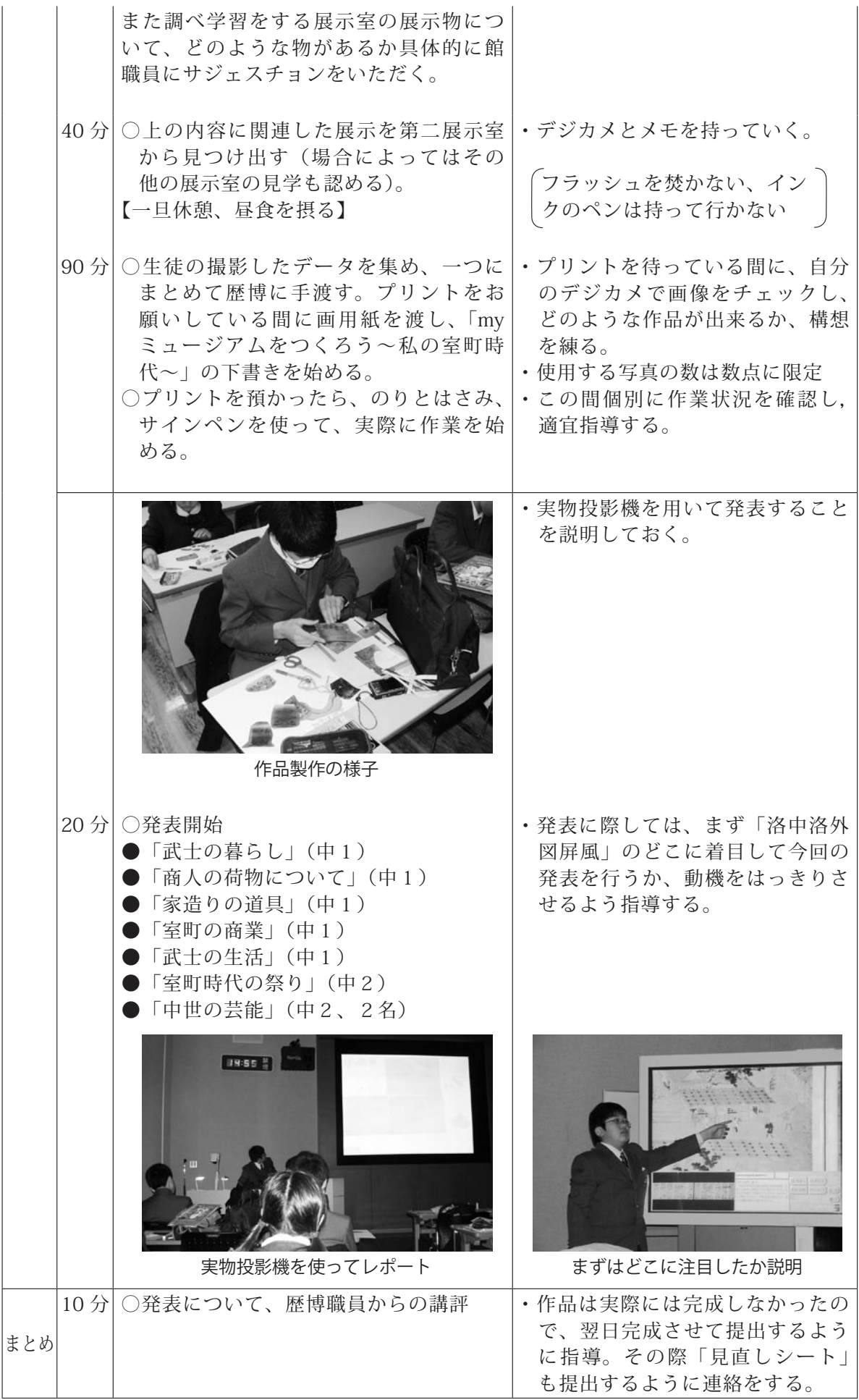

## 4. 成果と課題

○成果

- ・本時の実践は、2005 年度「先生のための歴博講座」で佐藤優香助教が実施したワー クショップ「3点ミュージアム」を生徒に実践してみたものである。佐藤先生の実 践は教員に博物館展示が持つ意味を考えさせようとするものであったが、本時では 生徒の調べ学習の成果を表現する方法として活用し、一定の成果を得たように思う。
- ・わずかな時間であったが、博物館展示を調べ学習の場として利用し、探究する機会 を与えることができた。またその成果を「my ミュージアム」として発表させたこ とで、生徒にとっては、自分だけの博物館展示を形にすることができ(活用・表現)、 とりあえずは満足したようだ。その感想は次の通り。

 「材料がそろっていなかった。」「もっと深く調べれば良かった。」「他の人 ほど調べられなくて、まとめるときに困った。」「ワークショップをやって、 楽しかった。屏風から興味のあることを探し出して、一つに絞るのは大 変だったが、できてうれしかった。またやってみたい。」「どう発表する かもっと頭の中でまとめてから発表すれば良かった。またもう少し展示 室でメモした方が、内容をふくらませることができた。」「発表は最初の 方はうまくできた。発表ではないけれど、my ミュージアムは上手に作れ たと思う。」「中学2年生はさすがだな!っと思った。発表はすごくわか りやすかった。」「初めて歴博に行ったけれど、すごく楽しかった。また 行きたい。」

○課題

- ・〈実践1〉では班単位の活動であったのに対して、今回は個人の活動に限定して行っ た。その結果教え合い(協働)の場が設定できなかった。時間をうまく設定して、テー マ設定の途中で、他の生徒との意見交換を入れた方がよいかと思われる。
- ・たった8名の実践で、博物館側のスタッフを総動員(5名)することになってしまっ た。そのため目の行き届いた充実した実践となったが、参加者がこれ以上の人数に なったらうまくいくかどうか心許ない。
- ・生徒作品および発表の評価方法については、やはり今回も具体的に検討できなかっ た。今後の重要な課題。

# 5.〔わたしの考える歴博活用案<実践1>〜歴博を教室に持ち込もう〜〕

展開(使用する「洛中洛外図屏風」の実物大コピーとして右隻も用意したパターン) ※ネットを使って情報検索するという探究の場面を設定

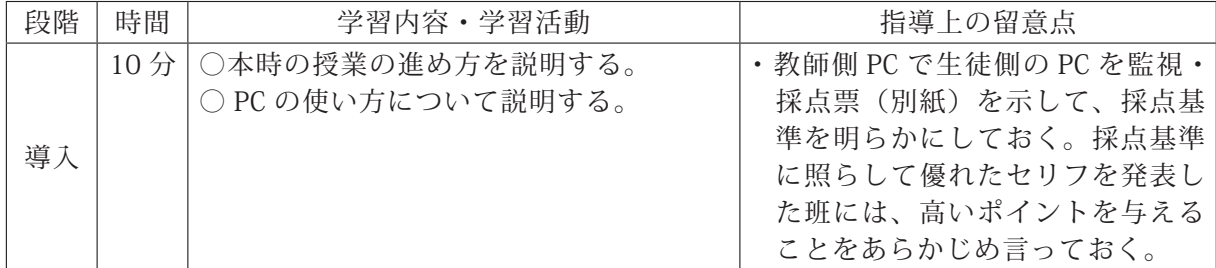

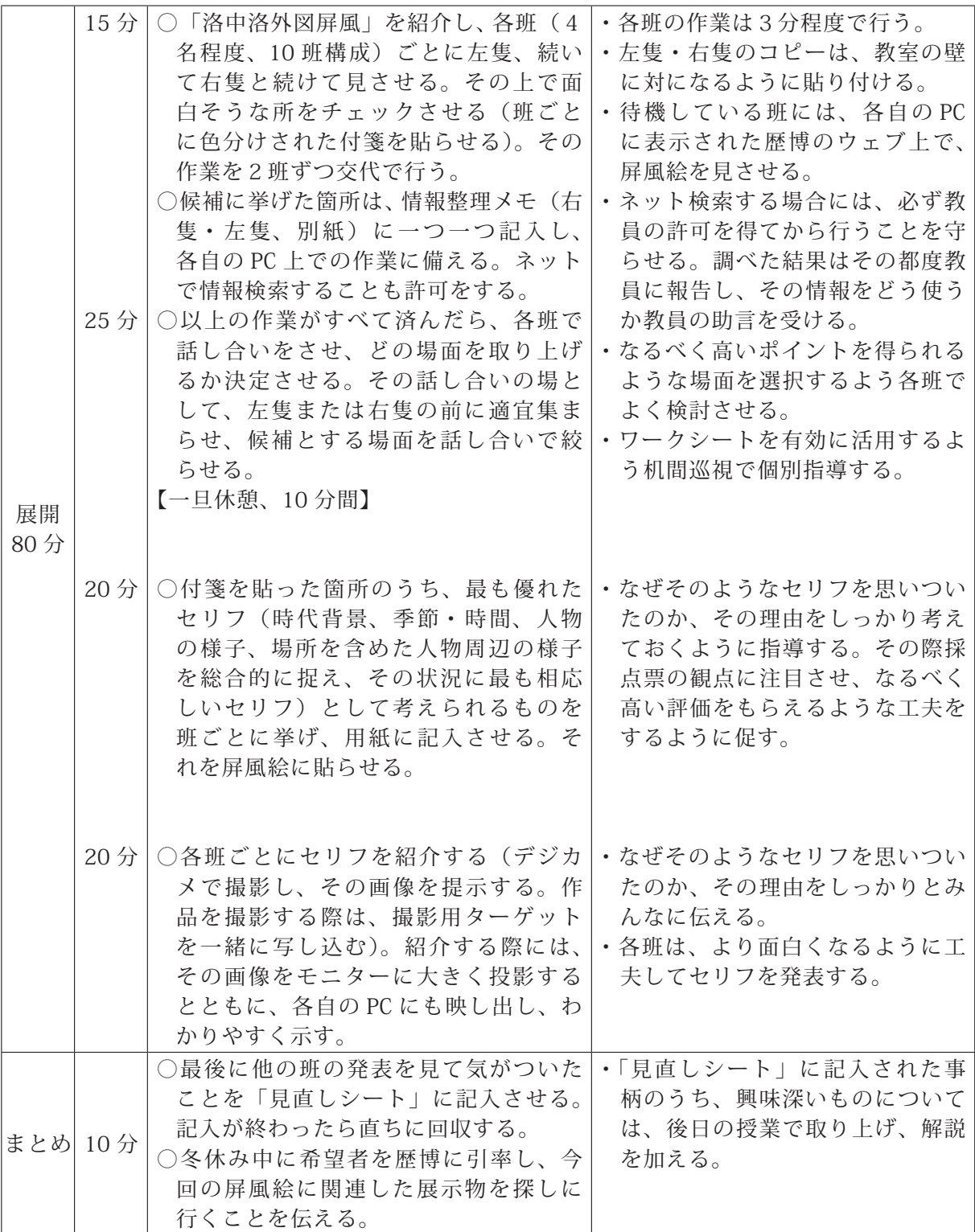

○ 参考文献

・水藤真『歴博甲本 洛中洛外図屏風を読む』(歴博ブックレット⑪)1999 年

・小島道裕『描かれた戦国の京都 洛中洛外図屏風を読む』吉川弘文館、2009 年

# 〔別紙資料〕授業で使用したワークシートの一例

〔セリフ作成シート〕 〔セリフ採点票〕

# 「洛中洛外図屏風」の中の人物の名セリフ作成シート

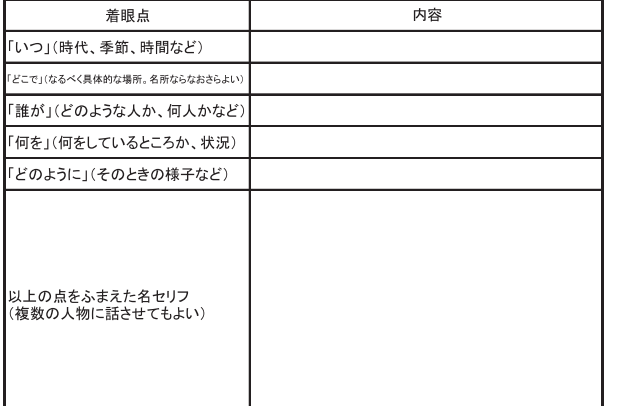

「洛中洛外図屏風」の中の人物の名セリフ採点票

 $\rightarrow$ 

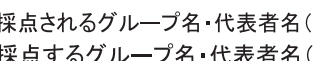

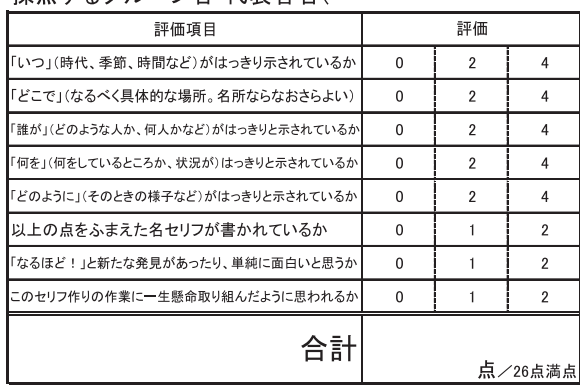

# [情報整理メモの例 (左隻)]

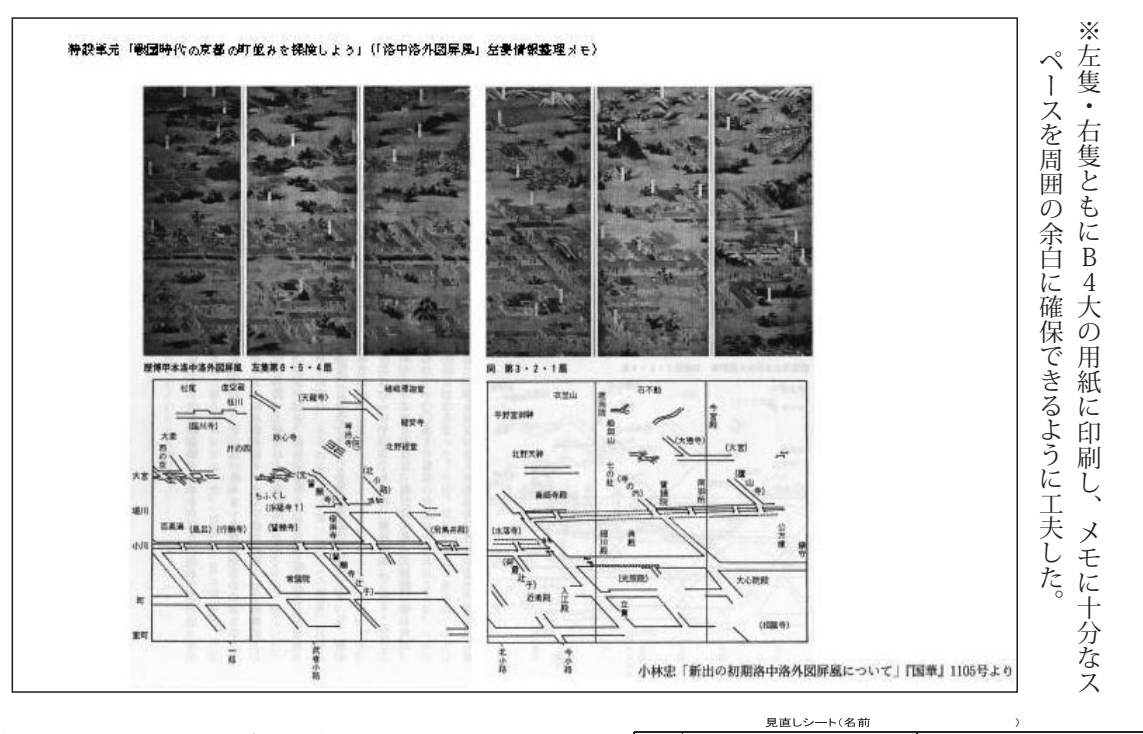

〔生徒作品撮影用ターゲット〕

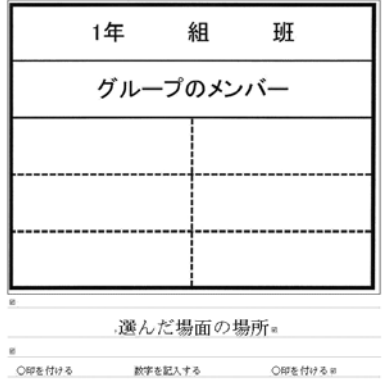

右隻

 $\ddot{\phantom{a}}$ 

 $\downarrow$  is

位置。

**第一 蕞 上 · 中 · 下**。

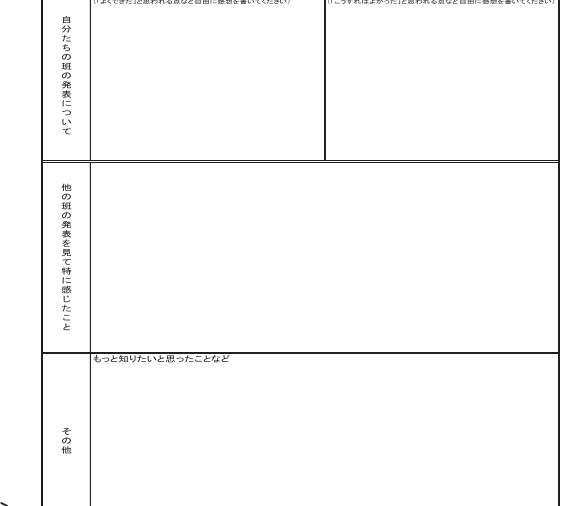

<u>を後</u>。 コンファーマン インストリー (見直しシート) | | |